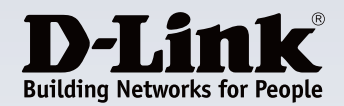

# **Highlights**

#### **Schnelle WLAN-Verbindungen**

Erweitern Sie Ihr Netzwerk und profitieren Sie von WLAN-Geschwindigkeiten bis zu 300 Mbit/s $1$ perfekt für den Arbeitsalltag.

#### **Starke Sicherheits- und Authentifizierungsfunktionen**

Sorgen Sie mit einer Reihe von Funktionen wie WPA/ WPA2, WLAN-Segmentierung und VLAN-Unterstützung für ein besonders sicheres WLAN.

#### **Flexibler Einsatz**

Konfigurieren Sie den DAP-2230 als Access Point, Wireless Distribution System (WDS) mit Access Point, WDS-Bridge oder als Wireless Client.

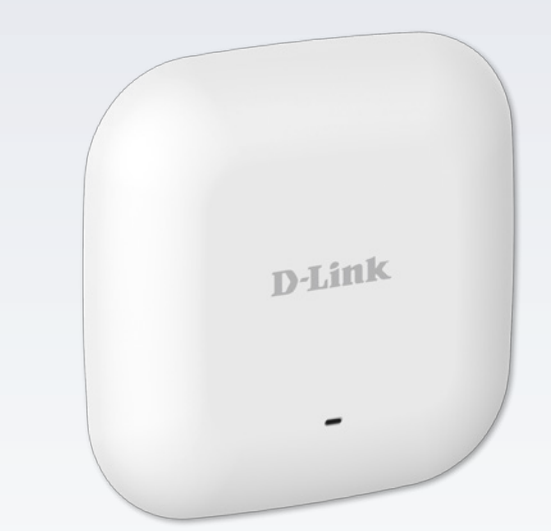

# **Wireless N Business PoE Access Point DAP-2230**

## **Funktionen**

**Leistungsstarke Verbindungen**

- $\cdot$  IFFF 802.11n WI AN<sup>1</sup>
- $\cdot$  Bis zu 300 Mbit/s<sup>1</sup>
- 10/100 Mbit/s Fast Ethernet Port

## **Entwickelt für den professionellen Einsatz**

- Ideal für die Verwendung im Innenbereich<sup>2</sup>
- Traffic Control/QoS
- • Interner RADIUS-Server
- • Web-Weiterleitung

## **Bewährte Sicherheitsfunktionen**

- WPA/WPA2 Enterprise/Personal
- • WPA2 PSK/AES über WDS
- • MAC-Adressfilterung
- Network Access Protection (NAP)
- • ARP Spoofing Prävention
- • WLAN-Partitionierung

## **Praktische Installation**

- • Unterstützt 802.3af Power over Ethernet
- • Montageplatte für Decken- und Wandmontage im Lieferumfang enthalten

Mit dem DAP-2230 Wireless N Business PoE Access Point können Unternehmen ein sicheres und gut verwaltbares Drahtlosnetzwerk einrichten. Mehrere Betriebsmodi, Tools für die Netzwerkverwaltung und Sicherheitsfunktionen bieten Netzwerkadministratoren flexiblere Einsatzoptionen. Der DAP-2230 kann an der Decke oder an der Wand montiert oder auf einem Schreibtisch aufgestellt werden und erfüllt so jegliche WLAN-Anforderungen.

## **Schnelle und effiziente WLAN-Leistung**

Der DAP-2230 liefert eine zuverlässige Drahtlosleistung mit maximalen Übertragungsraten von bis zu 300 Mbit/s<sup>1</sup>. In Verbindung mit der unterstützten Wi-Fi Multimedia (WMM) Quality of Service (QoS) Funktion macht ihn dies zum idealen Access Point für Audio, Video und Sprachanwendungen. Wenn QoS aktiviert ist, kann der DAP-2230 den Datenverkehr automatisch priorisieren und richtet sich dabei nach dem Art interaktiven Streamings, beispielsweise HD-Filme oder VoIP. Die QoS-Funktion lässt sich über die Weboberfläche des DAP-2230 anpassen. Hierzu werden in einem Dropdown-Menü individuelle Prioritätsregeln ausgewählt. Darüber hinaus unterstützt der DAP-2230 Load Balancing und gewährleistet so höchste Leistung, indem er die Nutzeranzahl je Access Points begrenzt.

# **Zuverlässige Sicherheitsfunktionen**

Um die Sicherheit Ihres Drahtlosnetzwerks zu gewährleisten, unterstützt der DAP-2230 WPA und WPA2 (802.11i) in der Personal- und Enterprise-Version. Dabei kommen auch die Unterstützung für RADIUS Backend-Server oder den internen RADIUS-Server zum Tragen, da Benutzer-Konten auf dem Gerät selbst erstellen werden können. Dieser Access Point bietet außerdem MAC-Adressfilterung, WLAN-Segmentierung, Deaktivierung der SSID-Aussendung, Erkennung von Rogue Access Points sowie eine Zeitschaltfunktion für den Drahtlosbetrieb, um den Schutz Ihres Netzwerks zu erhöhen. Der DAP-2230 unterstützt bis zu acht VLANs, sodass zur leichteren Segmentierung der Netzwerknutzer mehrere SSIDs angelegt werden können. Weiterhin ist er mit einem Mechanismus zur Isolierung von Drahtlos-Clients ausgestattet, womit sich die direkte Kommunikation zwischen Clients beschränken lässt. Zusätzlich unterstützt der DAP-2230 Network Access Protection (NAP), eine Funktion von Windows Server 2008, die Administratoren ermöglicht, auf Grundlage der individuellen Client-Erfordernisse mehrere Zugriffsstufen für das Netzwerk zu definieren.

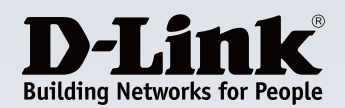

# **Vielfältige Access Point Funktionen**

Mit dem DAP-2230 können Netzwerkadministratoren ein hervorragend kontrollierbares und äußerst robustes Drahtlosnetzwerk mit optimaler Abdeckung bereitstellen. Der DAP-2230 kann an der Decke oder an der Wand montiert oder auf einem Schreibtisch aufgestellt werden und erfüllt so jegliche WLAN-Anforderungen. Für komplexere Installationen verfügt der DAP-2230 über integriertes Power over Ethernet (PoE), sodass das Gerät auch in Bereichen installiert werden kann, in denen keine Steckdosen zur Verfügung stehen.

# **Mehrere Betriebsmodi**

Damit der DAP-2230 so rentabel wie möglich ist, kann er zur Optimierung der Netzwerkleistung auf verschiedene Betriebsmodi konfiguriert werden: Access Point, Wireless Distribution System (WDS) mit Access Point, WDS-Bridge oder Wireless Client. Dank WDS-Unterstützung können Netzwerkadministratoren mehrere DAP-2230 zusammen einrichten und so konfigurieren, dass sie untereinander als Bridges agieren und gleichzeitig auch Clients Netzwerkzugang gewähren. Durch erweiterte Funktionen wie Load Balancing oder Redundanz gewährleistet der DAP-2230 ausfallsichere drahtlose Verbindungen.

## **Netzwerkverwaltung**

Netzwerkadministratoren haben verschiedene Optionen zur Verwaltung des DAP-2230, unter anderem Web (HTTP), Secure Socket Layer (SSL), Secure Shell (SSH) und TELNET. Für anspruchsvollere Netzwerkverwaltung steht Administratoren der D-Link Central WiFiManager zur Verfügung, mit dem sie mehrere Access Points zentral verwalten und konfigurieren können. Außerdem ermöglicht der D-link Central WiFiManager Netzwerkadministratoren die Durchführung regulärer Wartungsarbeiten als Remote-Maßnahme, sodass kein Mitarbeiter direkt vor Ort sein muss, um den ordnungsgemäßen Betrieb zu überprüfen.

Der DAP-2230 besitzt eine Zeitschaltfunktion, die das WLAN abschaltet, wenn es nicht benötigt wird, und so Energie spart. Mit seinem äußerst kompakten Design, PoE-Unterstützung, umfassenden Verwaltungsoptionen, vielfältigen Betriebsmodi und zuverlässigen Sicherheitsfeatures bietet der DAP-3320 kleinen bis mittleren Unternehmen eine professionelle Lösung zum Aufbau eines drahtlosen Netzwerks.

# **Kostenlose Software** Central WiFiManager

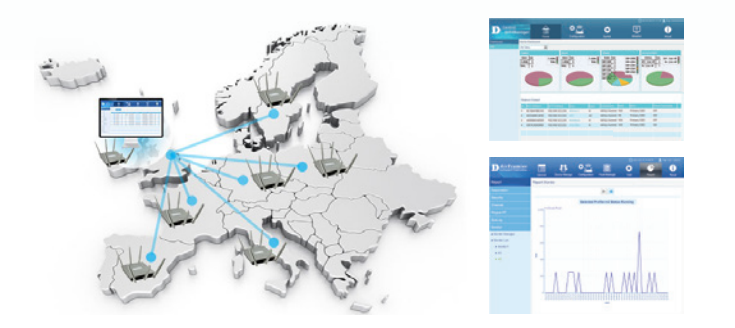

Steuern Sie bis zu 1000 APs von einem einzigen Standort aus, komplett mandantenfähig für eine mehrstufige Hierarchie. Über das Internet haben Sie von überall auf der Welt die Kontrolle über Ihr WLAN. Alles, was Sie dazu benötigen, ist der Webbrowser auf Ihrem PC, Smartphone oder Tablet. Funktionen für Unternehmen, wie Bandbreitenoptimierung, Captive Portal und Frequenz-Optimierung, erfüllen alle Wünsche eines modernen Geschäftsumfelds.

Weitere Informationen erhalten Sie unter *www.dlink.com/CentralWiFiManager.* Die kostenlose Software können Sie herunterladen, wenn Sie sich unter *www. dlink.com/WiFiDownload registrieren.*

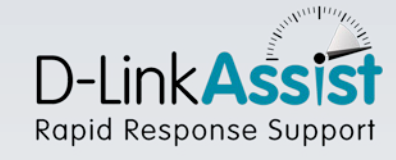

Wenn Ihr Netzwerk ausfällt, brauchen Sie schnellen Service. Ausfallzeiten kosten Ihr Unternehmen bares Geld. D-Link Assist maximiert die Verfügbarkeit durch schnellen und effizienten Austausch bei technischen Problemen. Unser Service ist rund um die Uhr erreichbar und stets nur einen Anruf weit entfernt.

Wählen Sie aus drei kostengünstigen Service-Paketen, die alle D-Link Business-Produkte umfassen, das für Sie passende Paket aus:

## **D-Link Assist Gold – umfassender Service rund um die Uhr**

D-Link Assist Gold eignet sich ideal für geschäftskritische Umgebungen, in denen maximale Verfügbarkeit eine hohe Priorität hat. Der Service garantiert eine Reaktionszeit von vier Stunden rund um die Uhr. An 365 Tagen im Jahr – selbst an Feiertagen.

## **D-Link Assist Silver – umgehender Austausch noch am selben Tag**

D-Link Assist Silver wurde für Unternehmen mit "Hochverfügbarkeit" konzipiert, die eine rasche Reaktion innerhalb der üblichen Geschäftszeiten benötigen. Der Service beinhaltet eine Reaktionszeit von vier Stunden von Montag bis Freitag zwischen 8:00 und 17:00 Uhr. Feiertage sind ausgeschlossen.

## **D-Link Assist Bronze – garantierter Austausch am nächsten Arbeitstag**

D-Link Assist Bronze ist eine äußerst kostengünstige Servicelösung für weniger kritische Umgebungen. Der Service garantiert eine Rückmeldung innerhalb von acht Arbeitsstunden, Montag bis Freitag von 8.00 bis 17.00 Uhr, Feiertage ausgeschlossen.

D-Link Assist kann zusammen mit jedem Business-Produkt von D-Link erworben werden. Ob Sie also Switches, Wireless-Produkte, Storage-Lösungen, Sicherheits- oder IP-Überwachungssysteme von D-Link kaufen, der Service ist stets garantiert. D-Link Assist kann Sie außerdem bei der Installation und Konfiguration Ihrer neuen Geräte unterstützen, damit Sie diese schnell und ordnungsgemäß in Betrieb nehmen können.

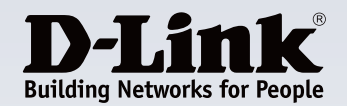

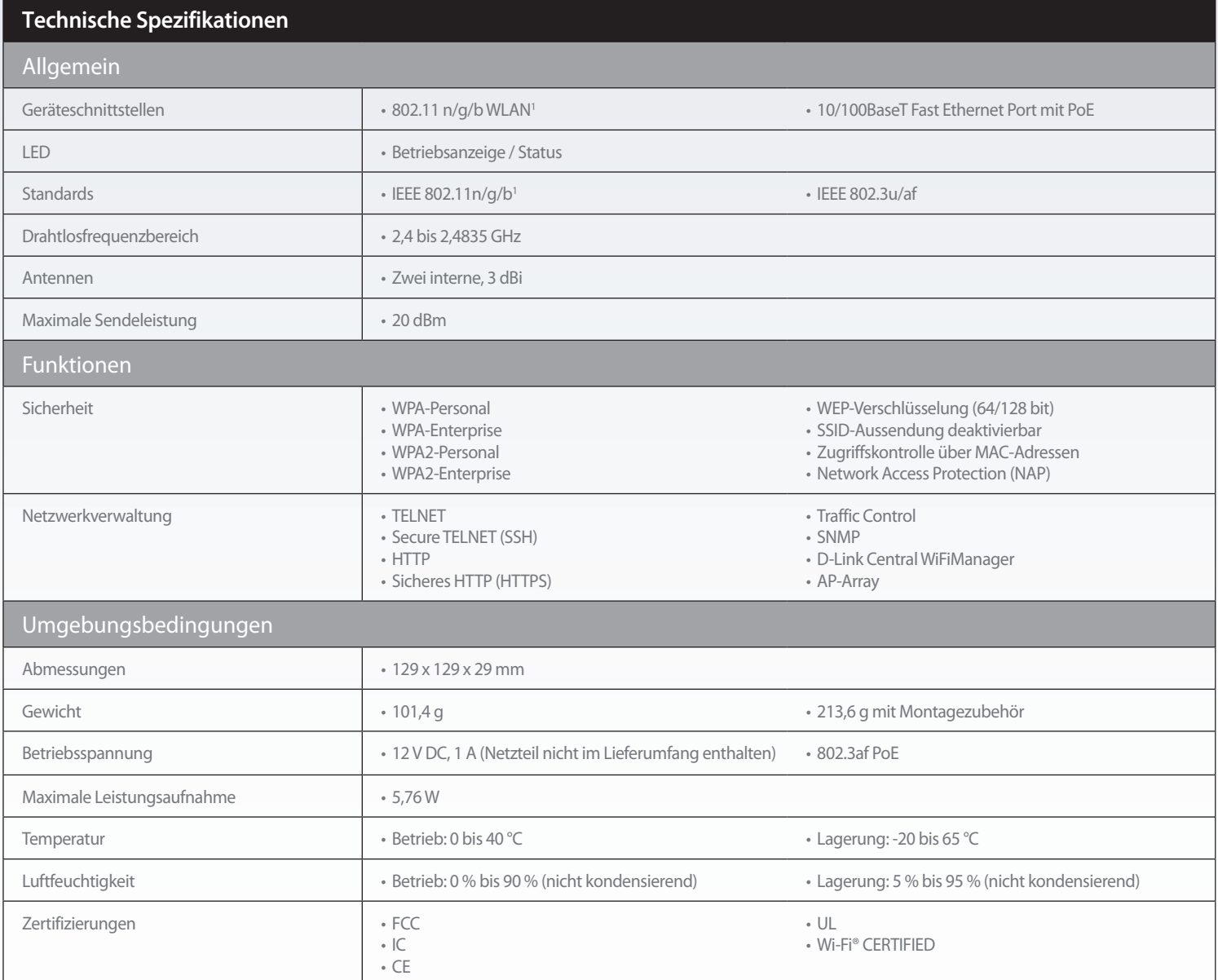

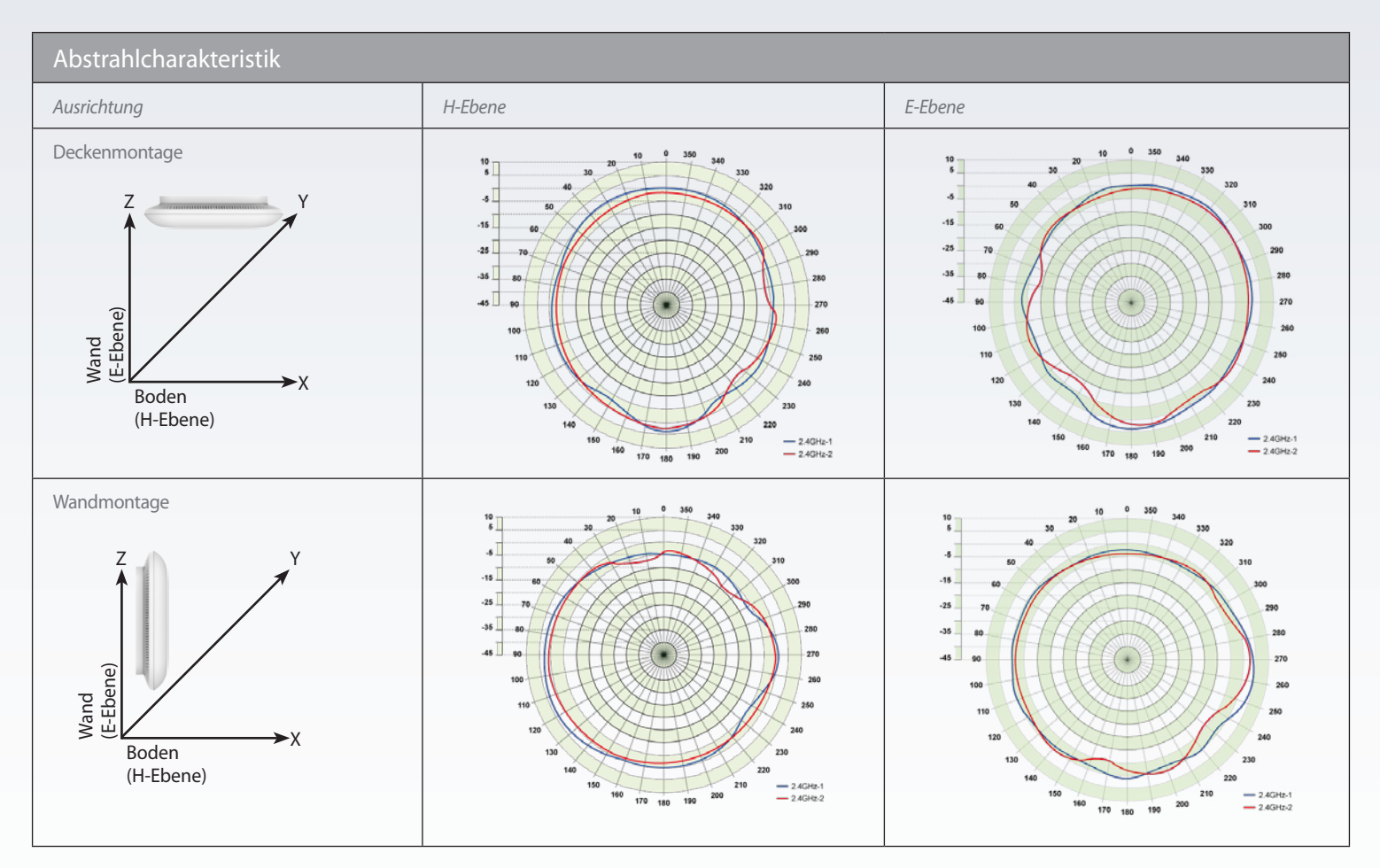

'Maximale drahtlose Übertragungsgeschwindigkeit gemäß IEEE-Standard 802.11n. Der tatsächliche Datendurchsatz kann davon abweichen. Netzwerkbedingungen und Umgebungsfaktoren wie Datenaufkommen, Baumaterialien<br>ι und Gebäud

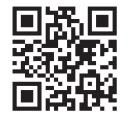

**Weitere Informationen: www.dlink.com/de**

**D-Link European Headquarters.** D-Link (Europe) Ltd., D-Link House, Abbey Road, Park Royal, London, NW10 7BX.<br>Spezifikationen können ohne Vorankündigung geändert werden. D-Link ist eine erigetragene Marke der D-Link Corpor

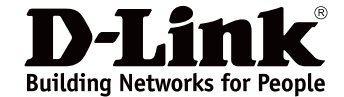